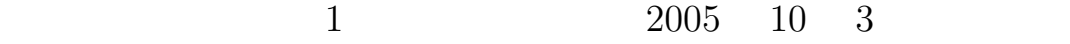

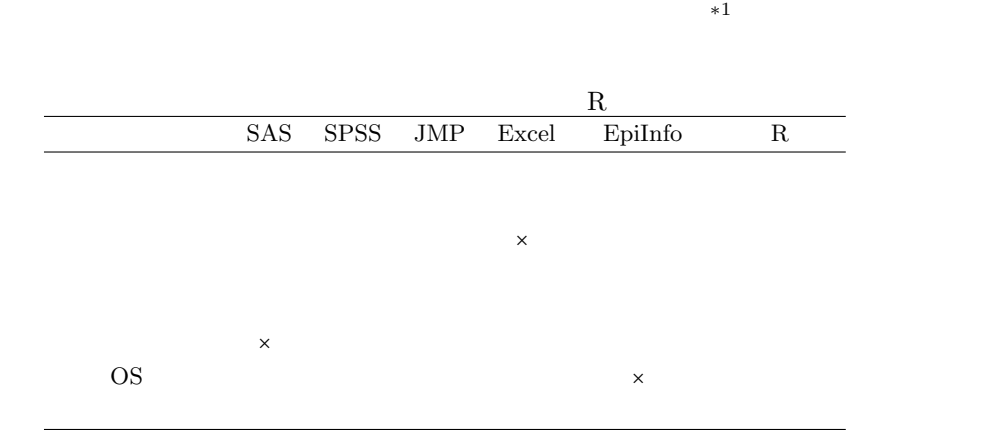

 $60 \text{ kg}, 66 \text{ kg}, 75 \text{ kg}$ 

∗<sup>1</sup> Mac OS StatView 2008 + SAS SAS 2008 + SAS 2008 + SAS 2008 + SAS 2008 + SAS 2008 + SAS 2008 + SAS 2008 + SAS 2008 + SAS 2008 + SAS 2008 + SAS 2008 + SAS 2008 + SAS 2008 + SAS 2008 + SAS 2008 + SAS 2008 + SAS 2008 + SA

## Microsoft Excel =  $AVERAGE(60,66,75) = (60+66+75)/3$  R

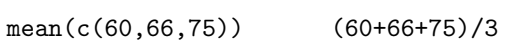

 $\bf R$ 

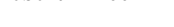

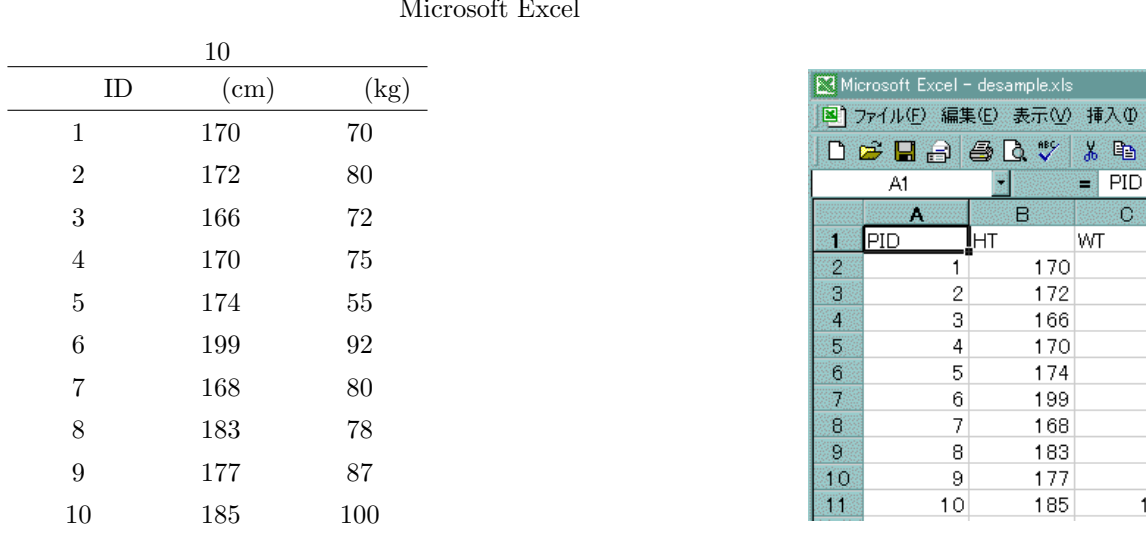

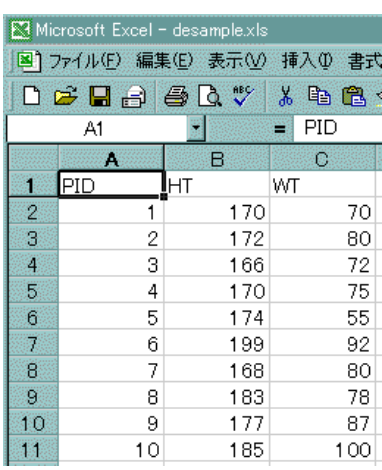

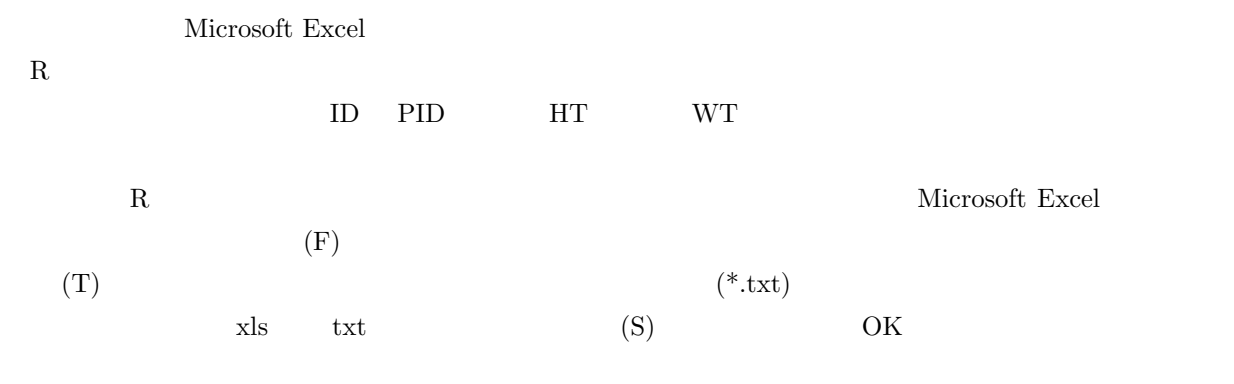

 $\bm{\mathrm{Excel}}$ 

 $\label{eq:assumption} \text{desample.txt}$ 

∗<sup>2</sup> thtml httpd cgi extensive extensive proposal that  $\frac{1}{2}$  $\rm{ACCESS}$ 

 $\cdot$  and Excel  $\cdot$  \*2

2

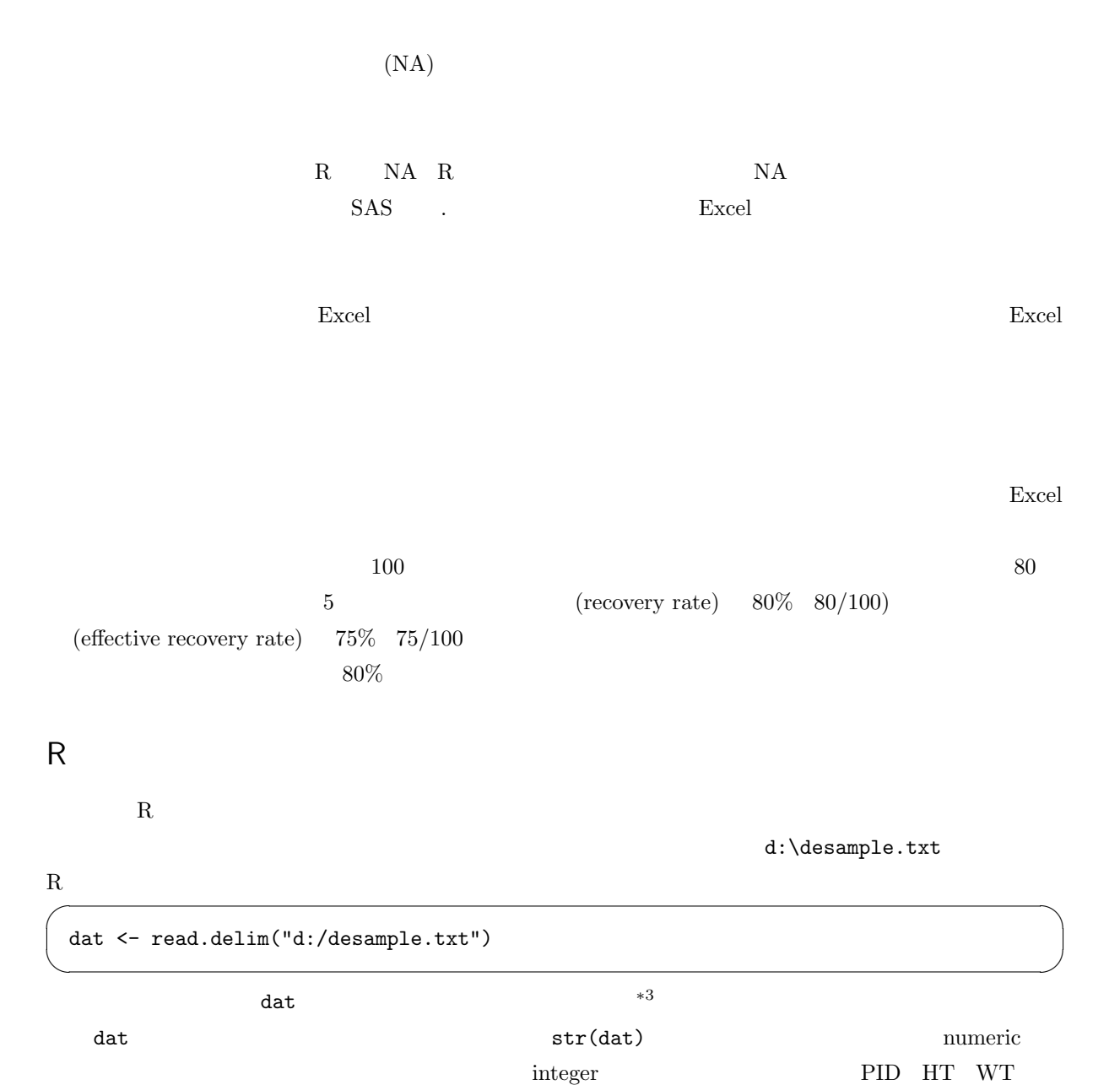

ordinal (True) (False) (logical)

 $*3$ 

dat <- read.delim("desample.txt")

 $\alpha$ 

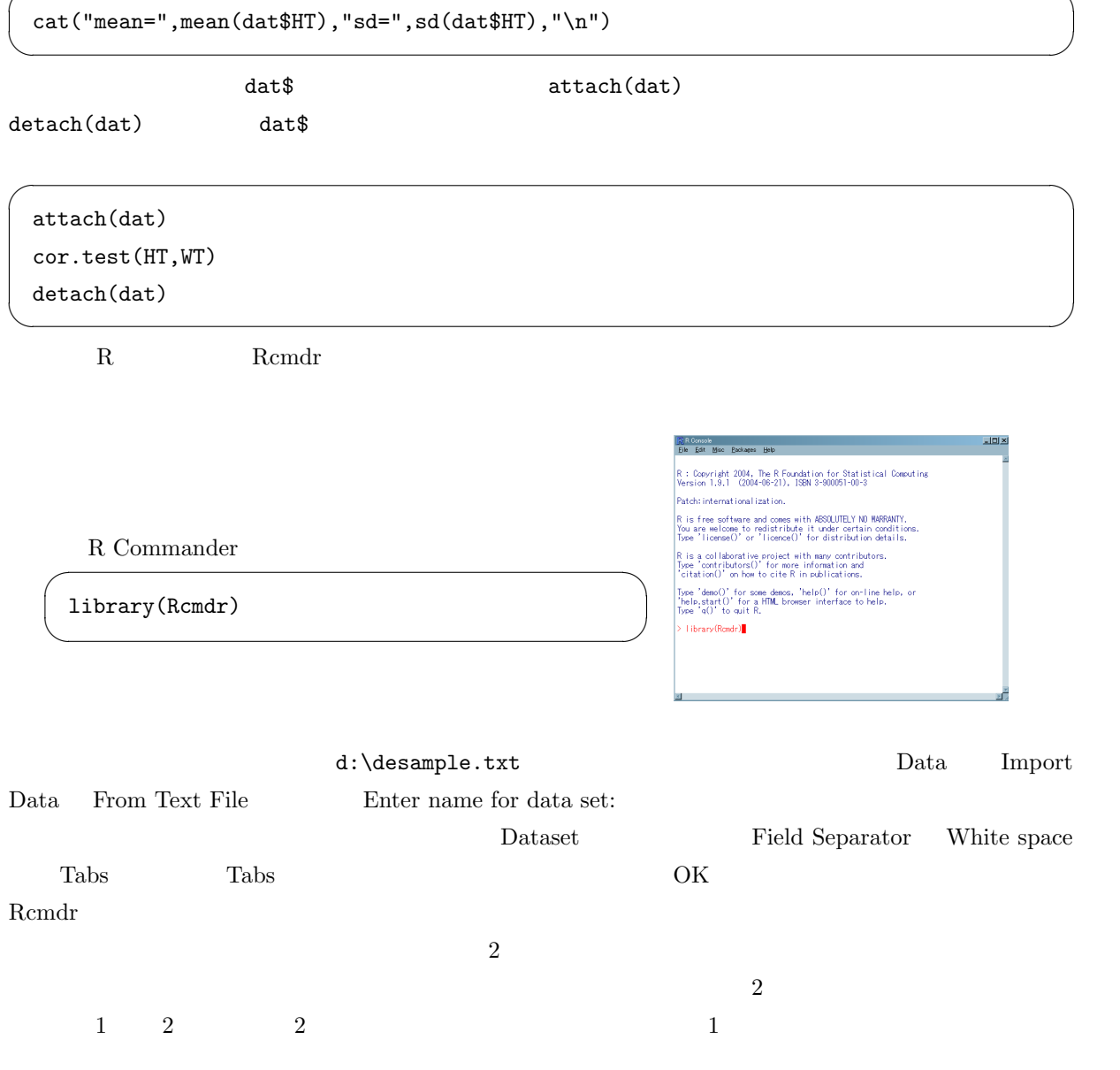

 $\widetilde{\phantom{a}}$ 

http://phi.med.gunma-u.ac.jp/medstat/p01.xls